## Live Stream Weekly Checklist

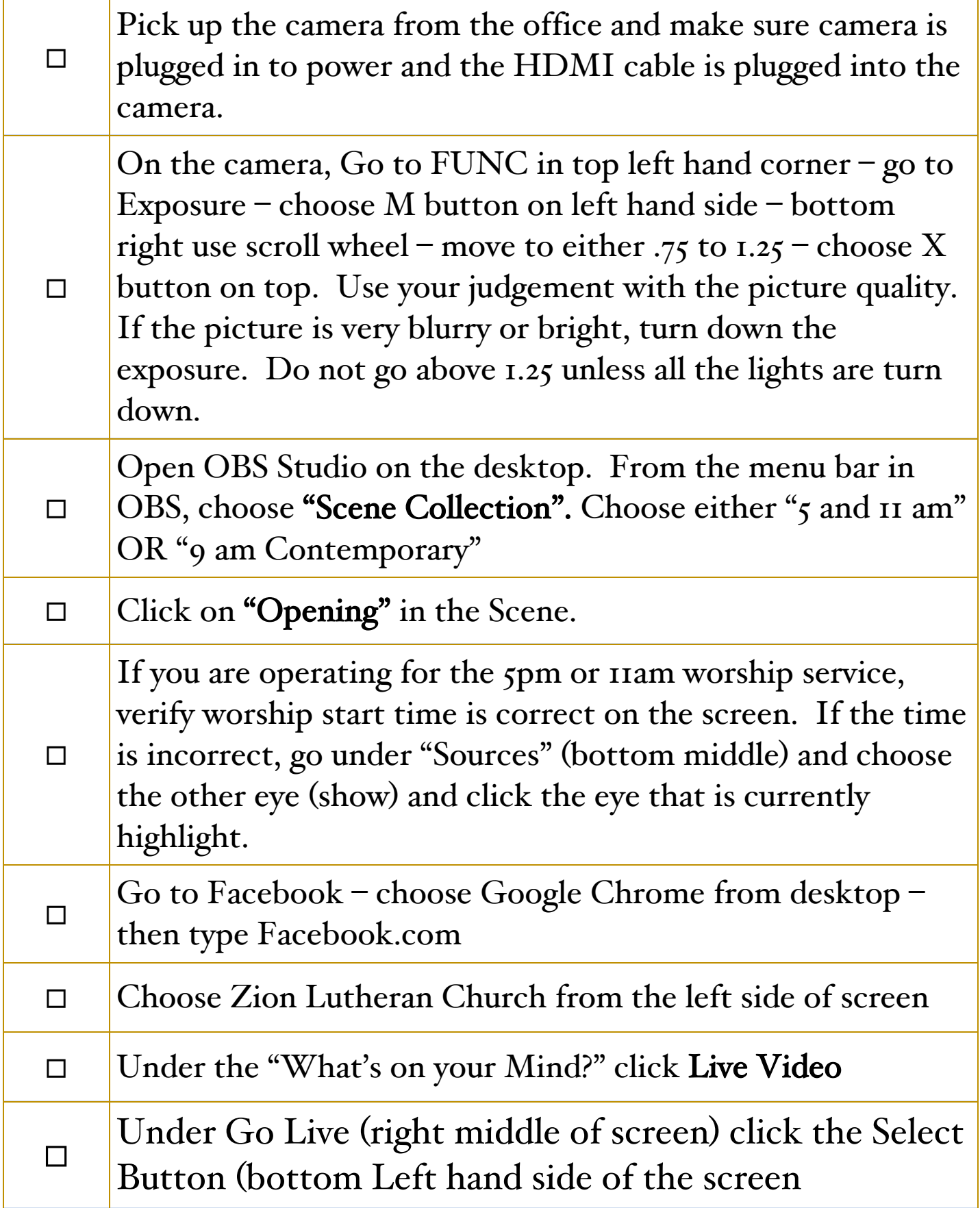

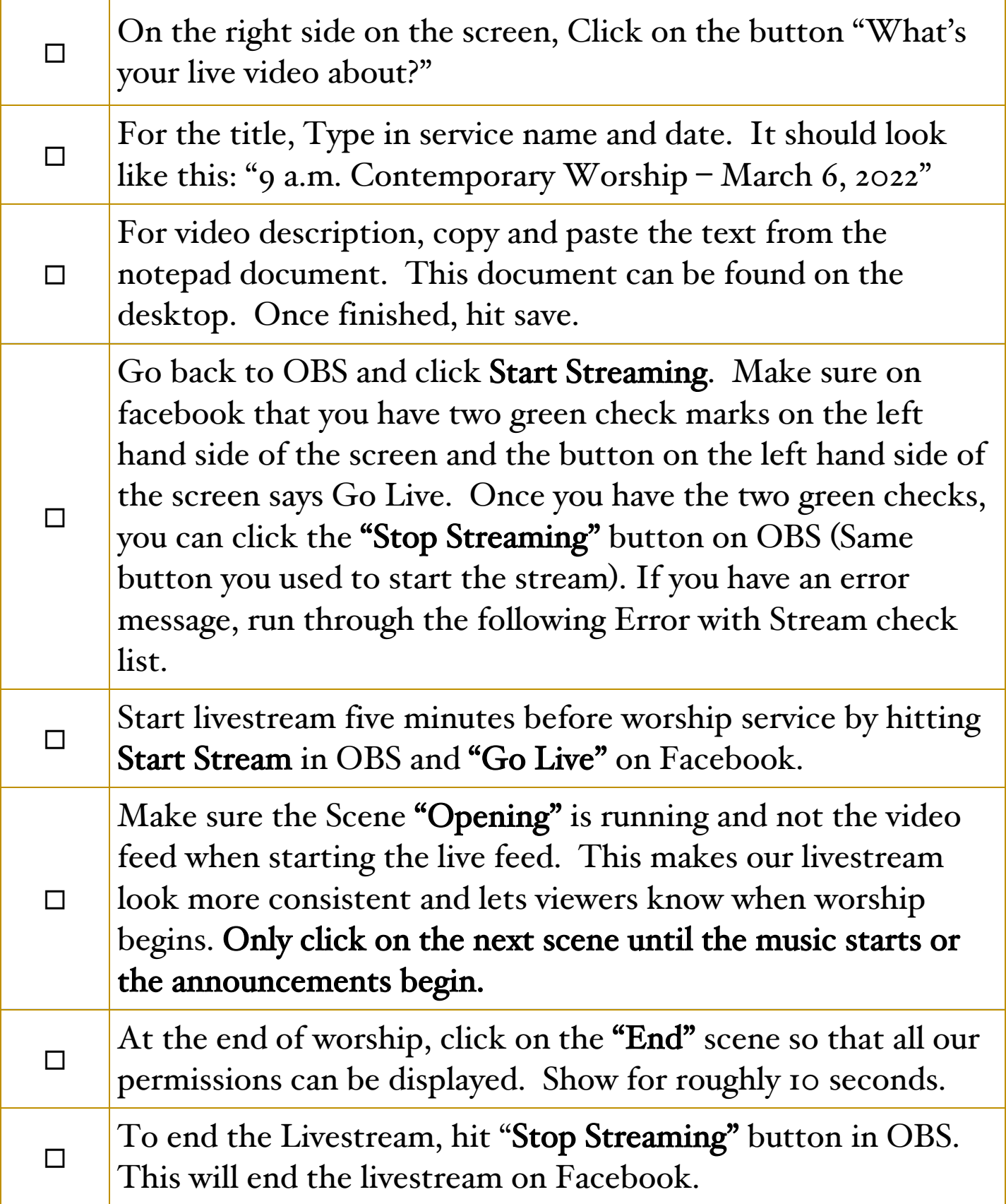

## Error with Streaming

Use the following checklist if you have issues with the stream connecting to Facebook.

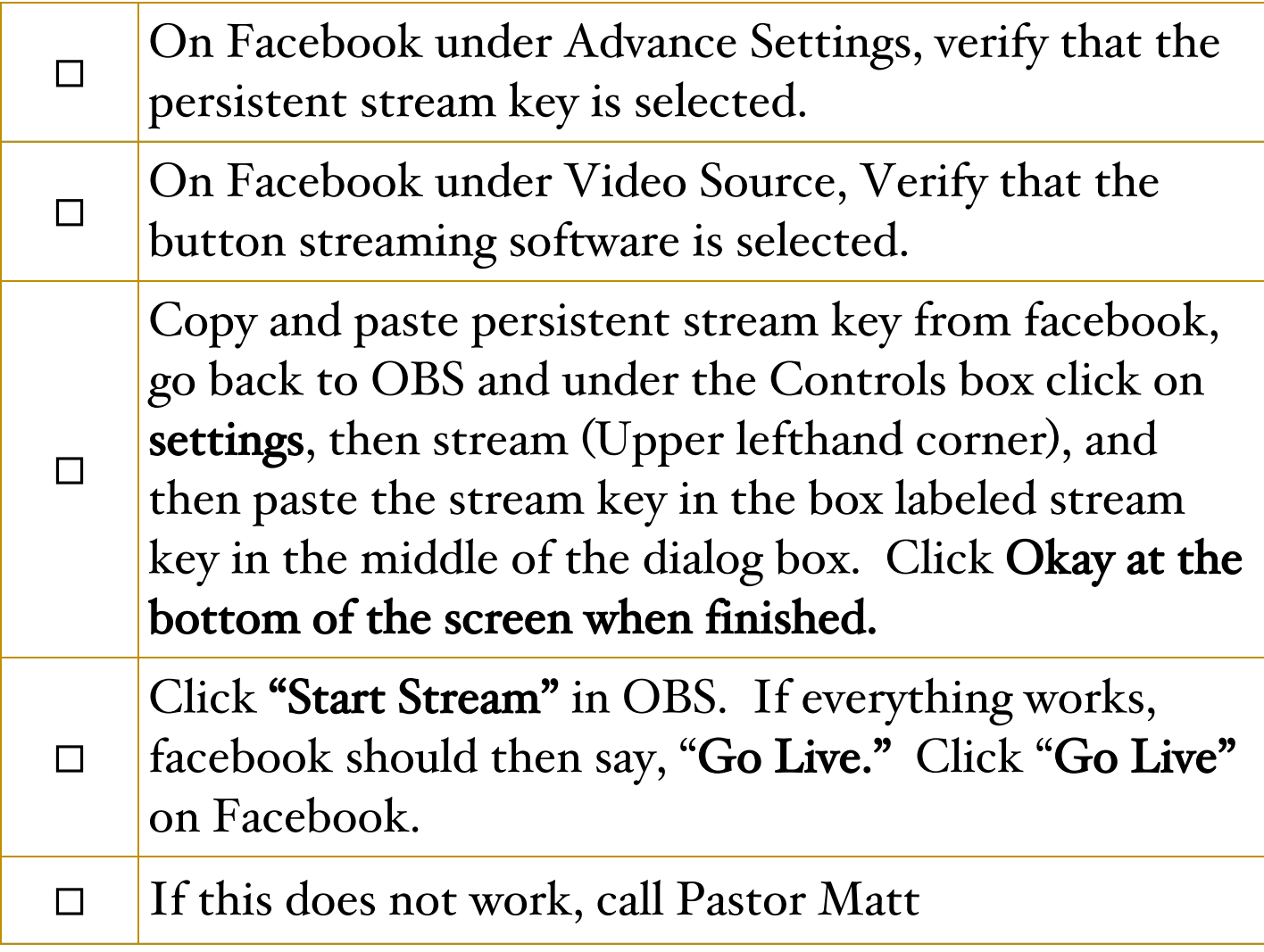

## Video Message

Sometimes, we might show a video during worship. In order for it to work and not have an echo on the live stream, follow the check list below.

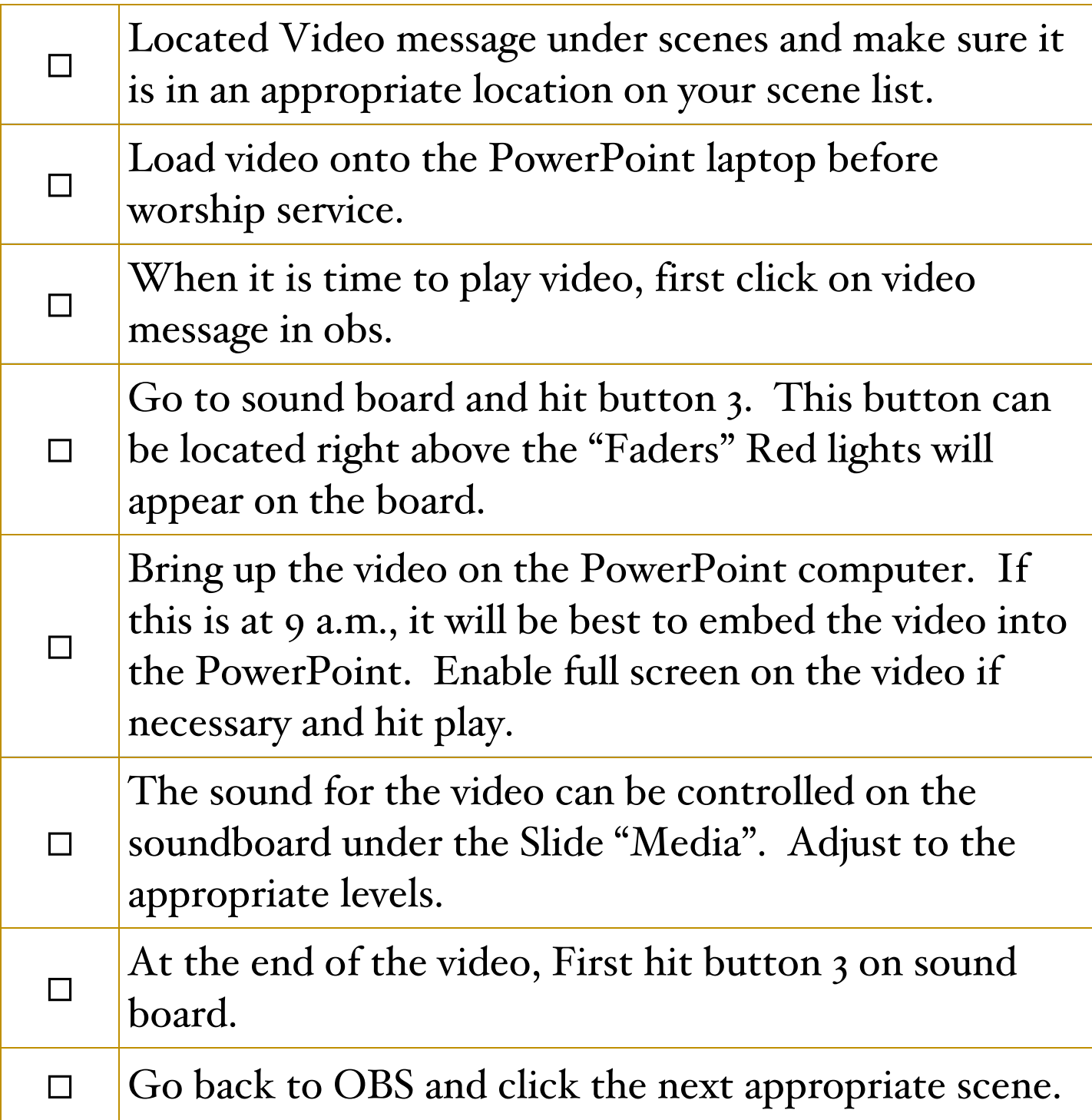